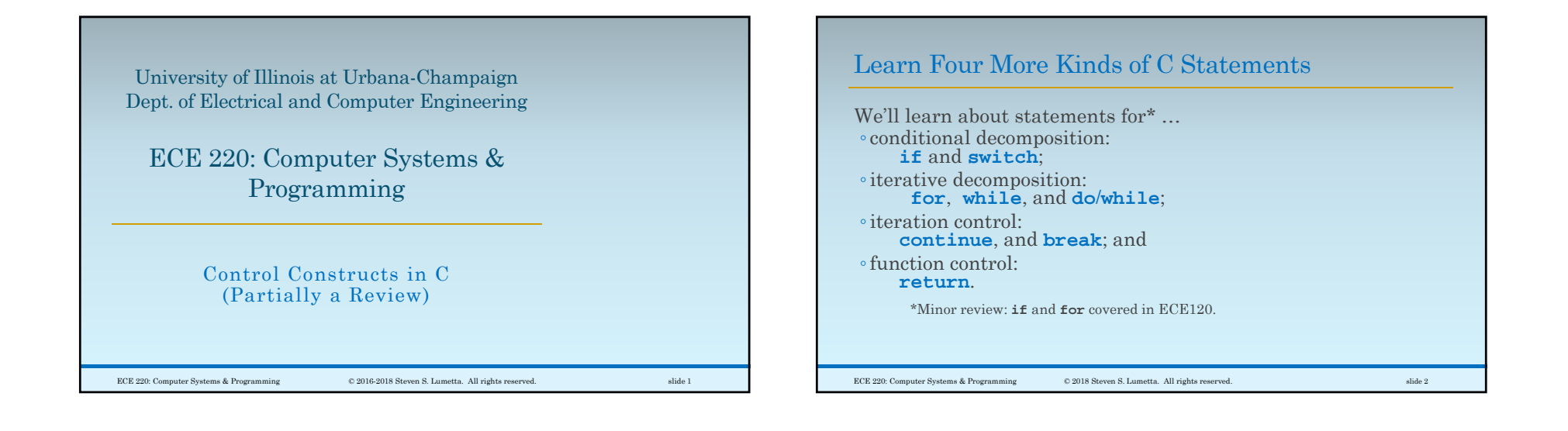

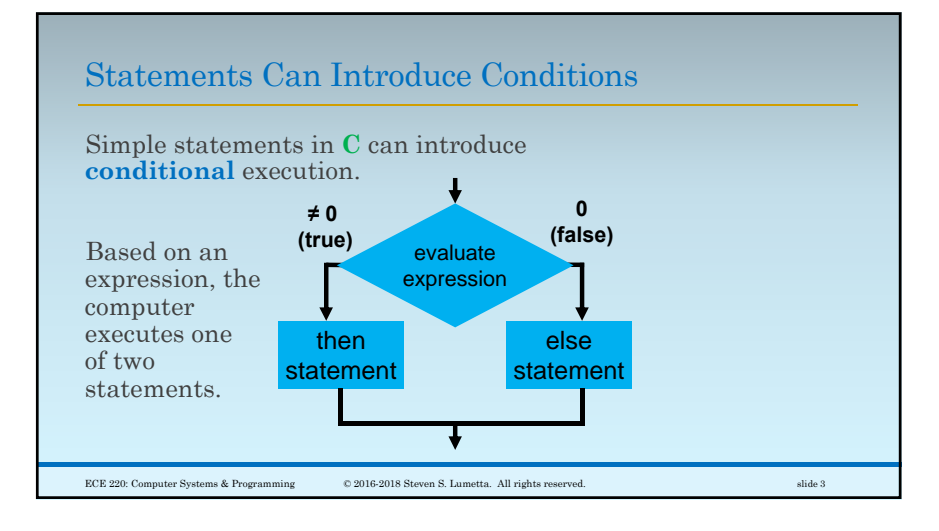

## C's **if** Statement Enables Conditional Execution

Conditional execution uses the **if statement**:

```
if ( <expression> ) {
      /* <expression> != 0:
         execute "then" block */
} else {
      /* <expression> == 0:
         execute "else" block */
 }
<expression> can be replaced with any 
expression, and "else { … }" can be omitted.
ECE 220: Computer Systems & Programming © 2016 Steven S. Lumetta. All rights reserved. slide 4
```
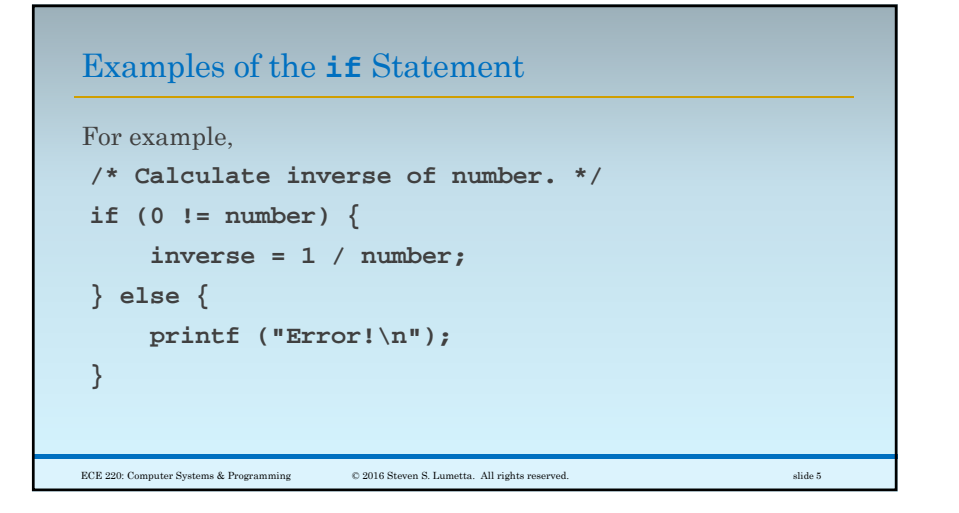

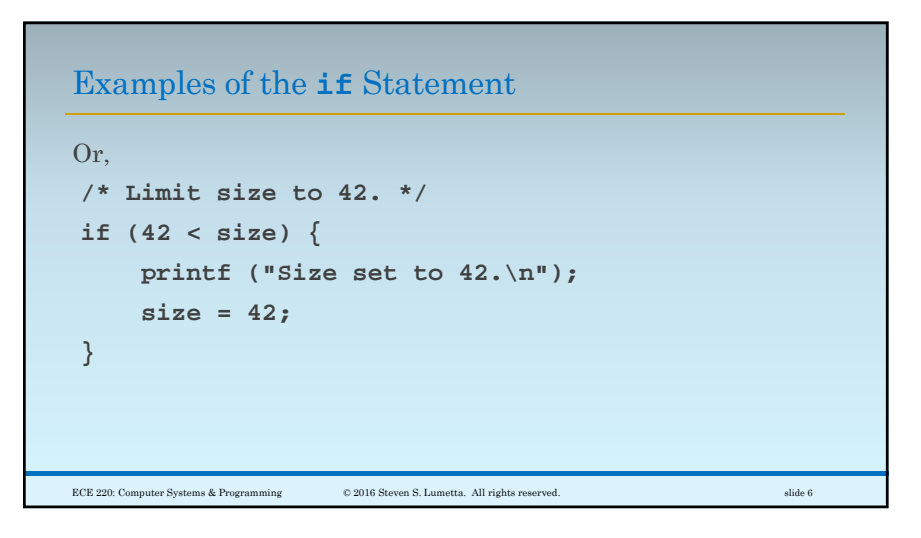

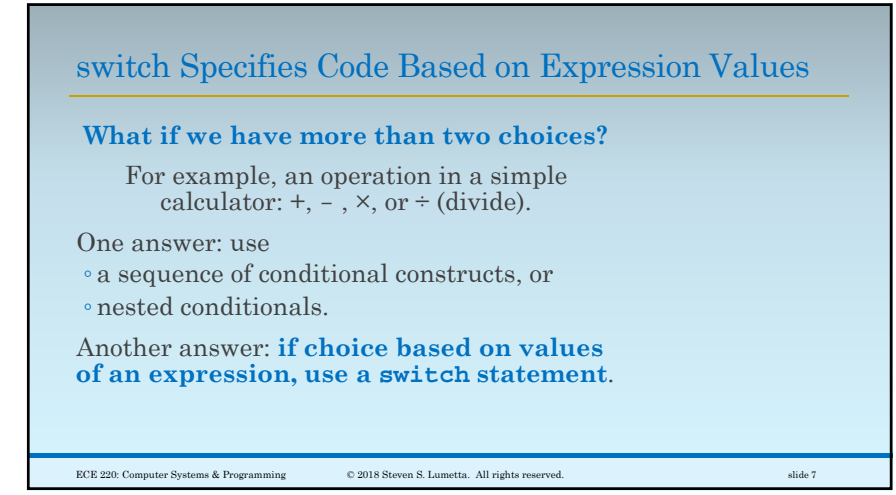

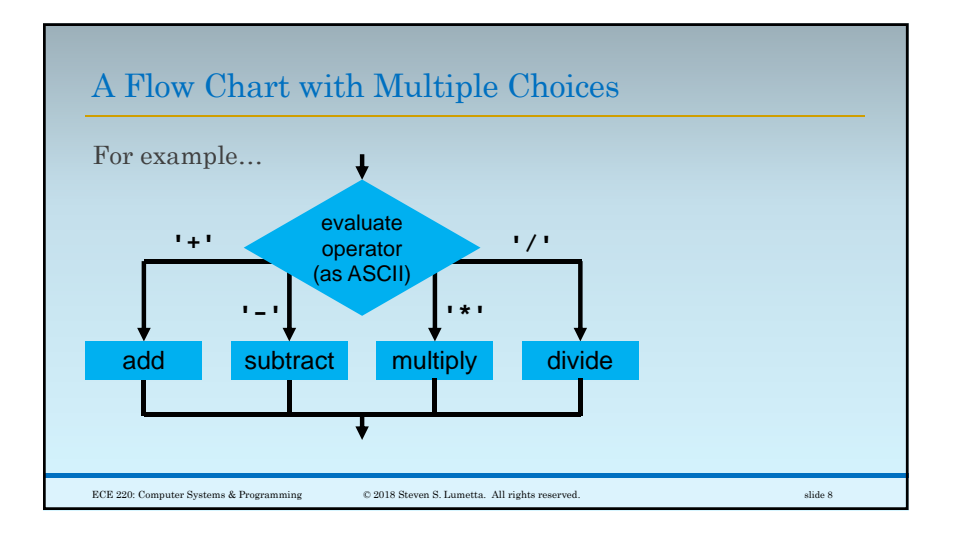

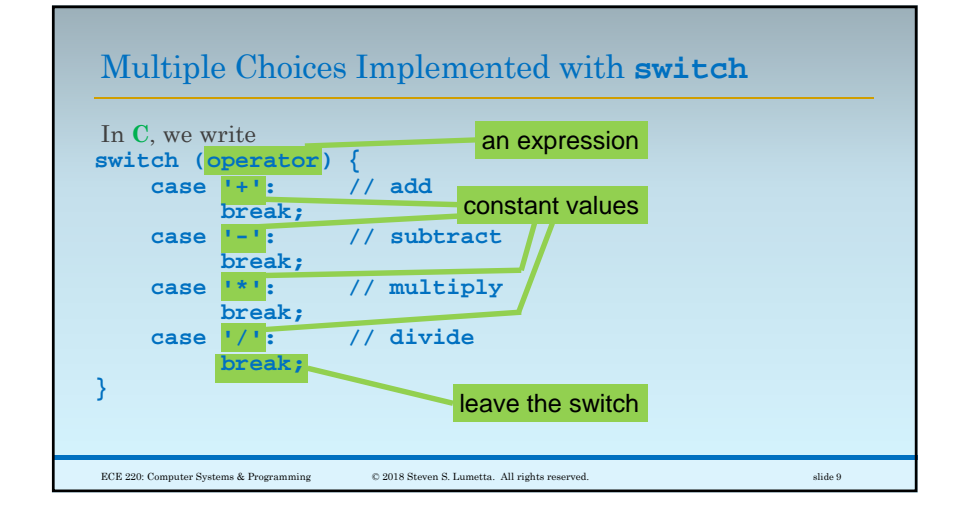

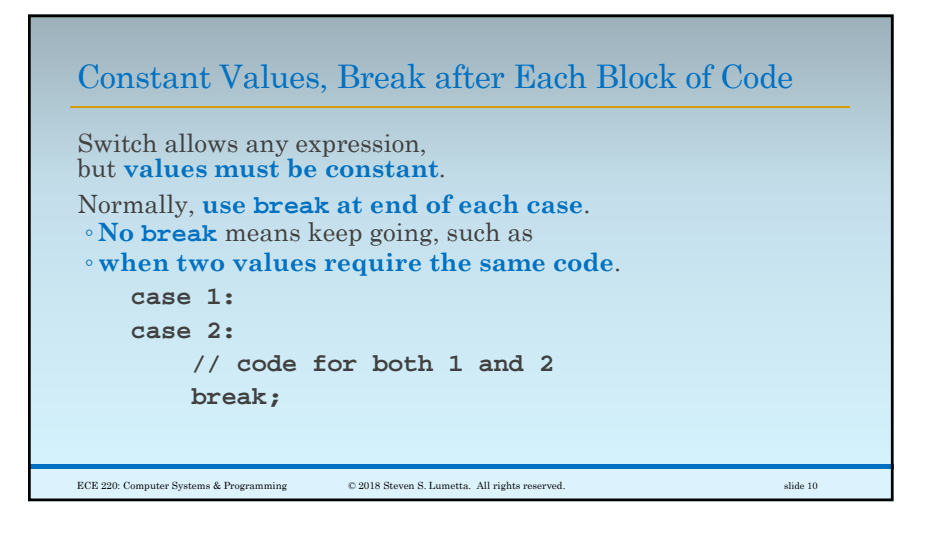

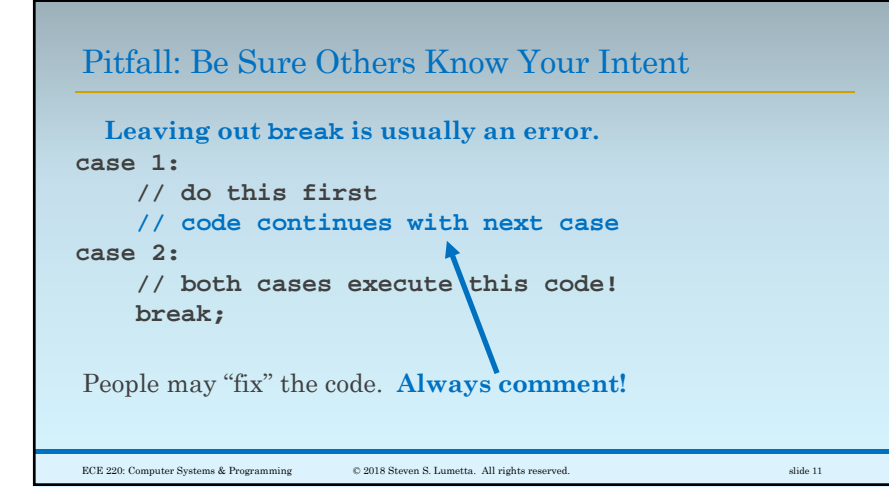

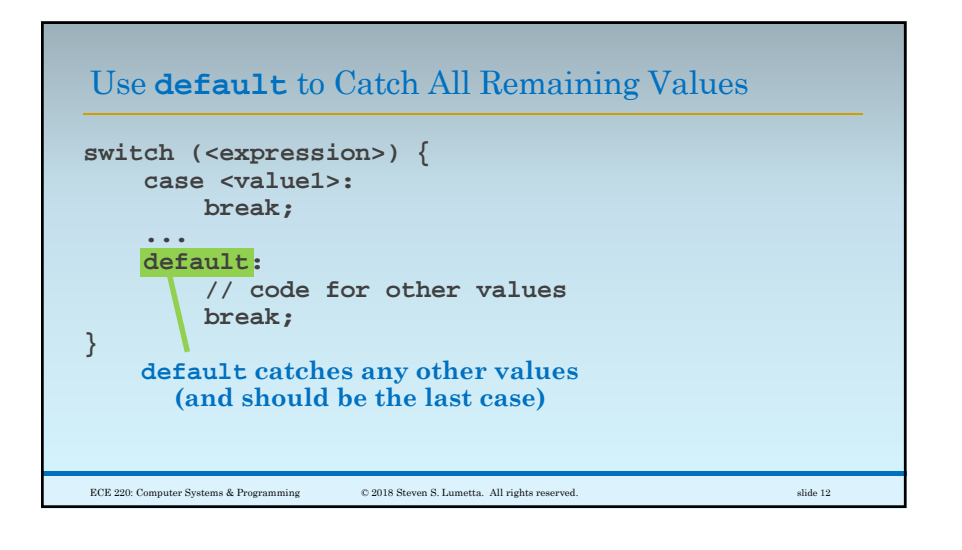

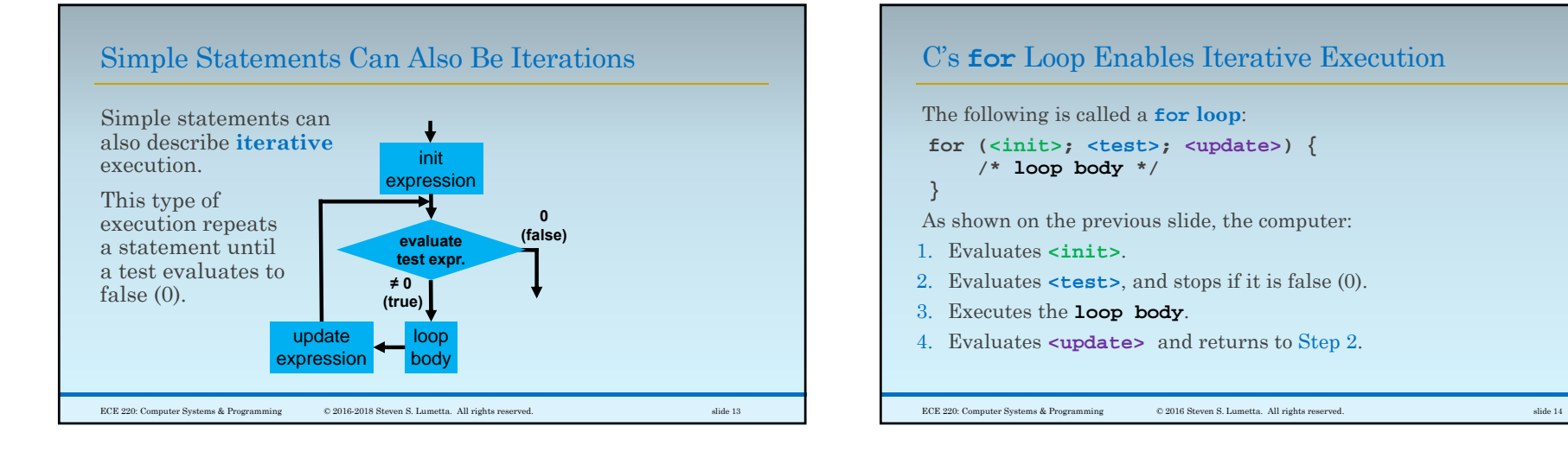

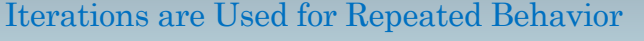

```
/* Print multiples of 42 from 
    1 to 1000. */
int N;
for (N = 1; 1000 \ge N; N = N + 1)if (0 == (N % 42)) {
          printf ("%d\n", N);
      }
}
ECE 220: Computer Systems & Programming © 2016 Steven S. Lumetta. All rights reserved. slide 15
```
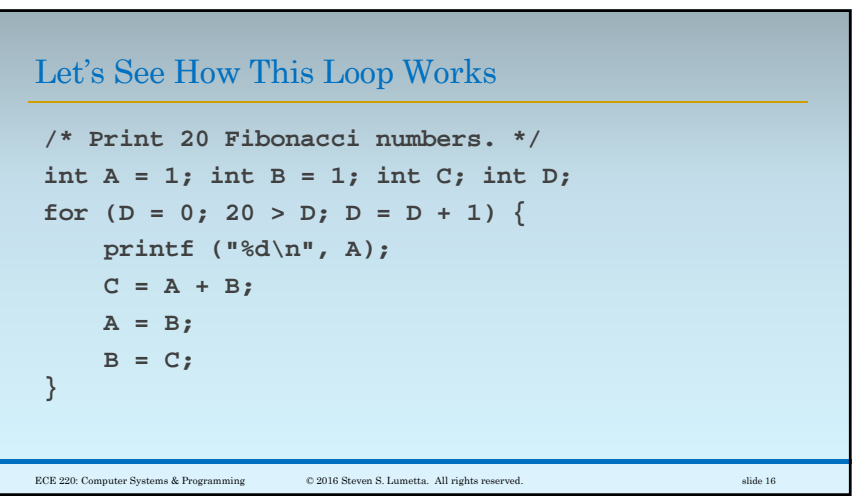

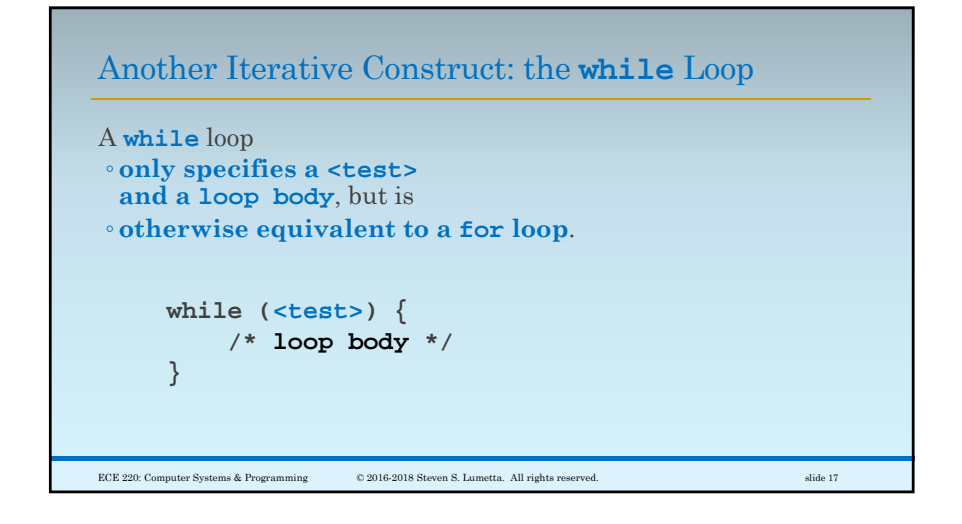

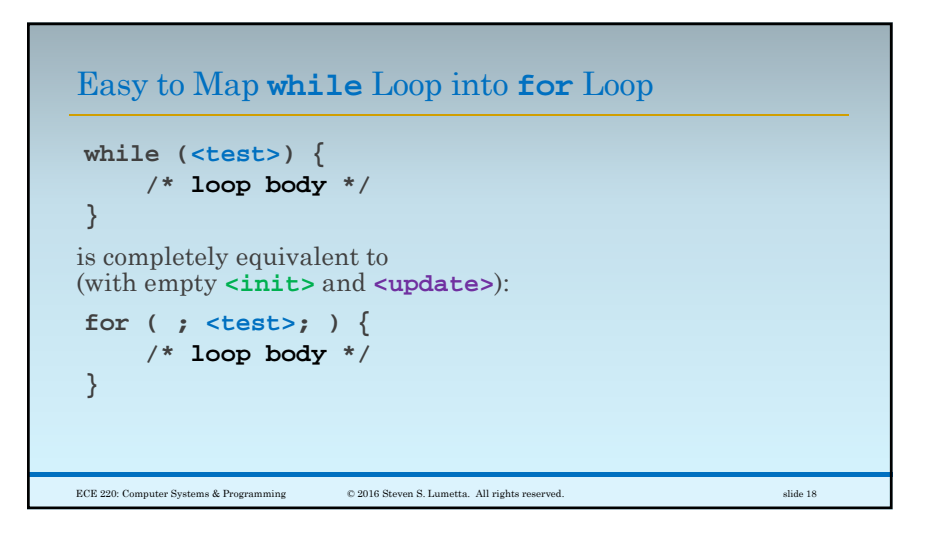

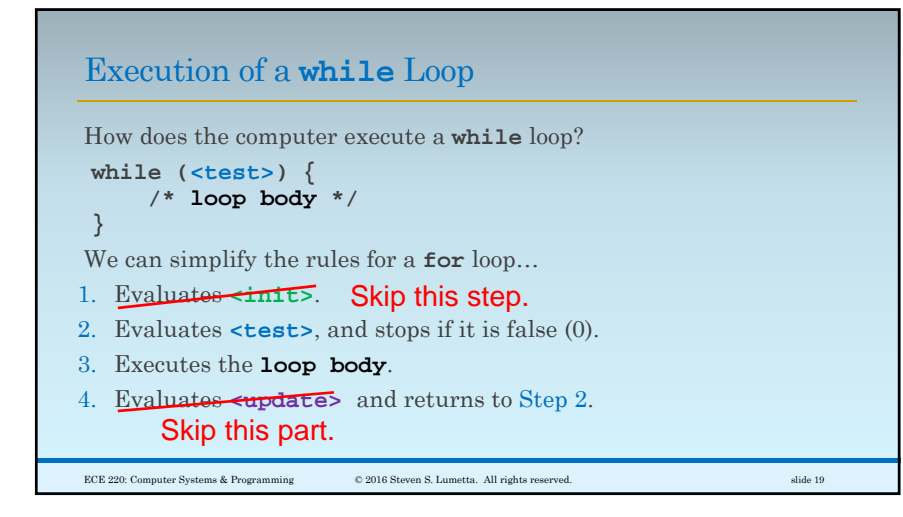

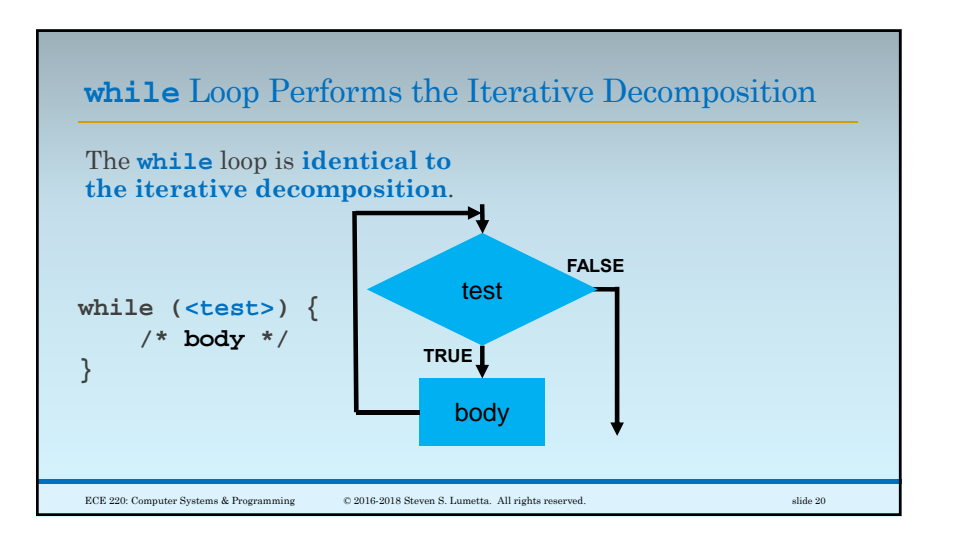

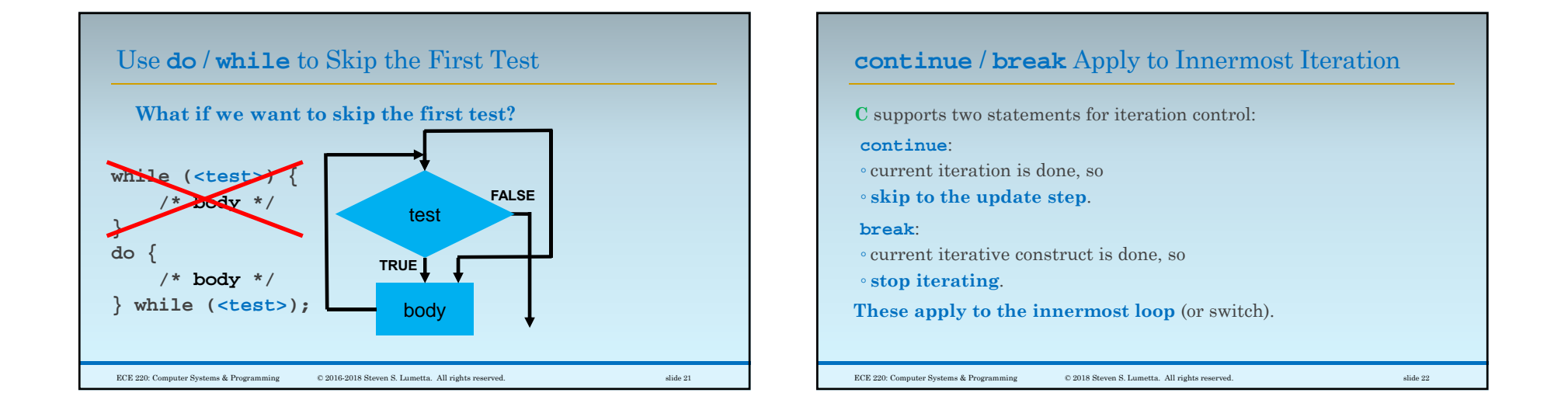

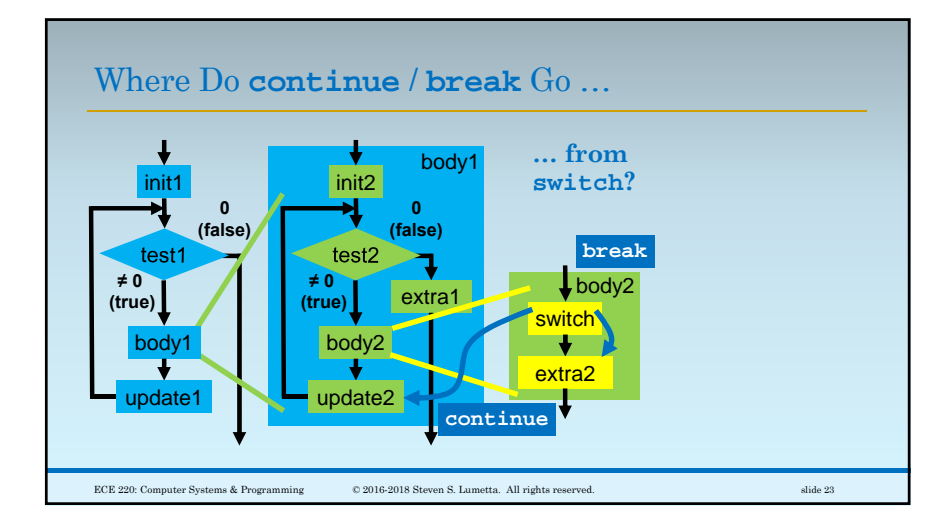

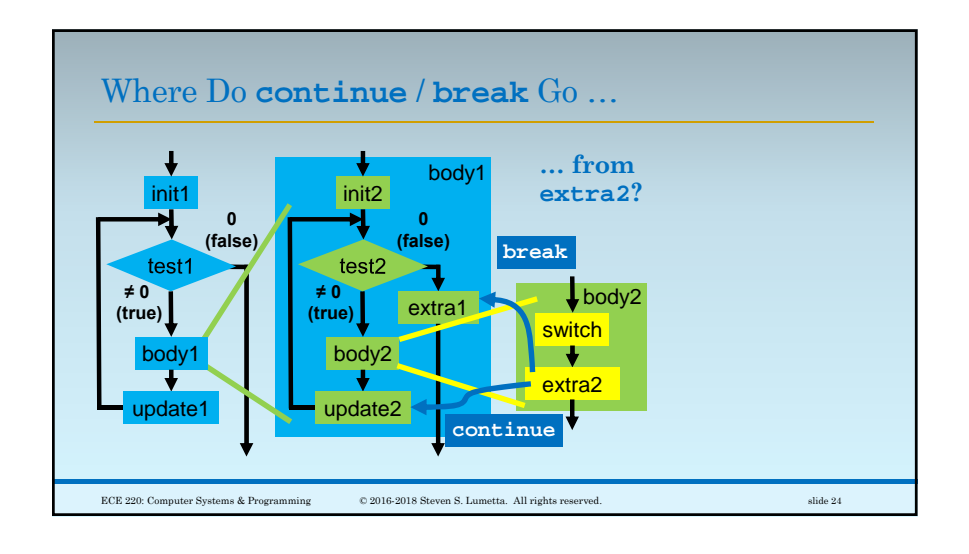

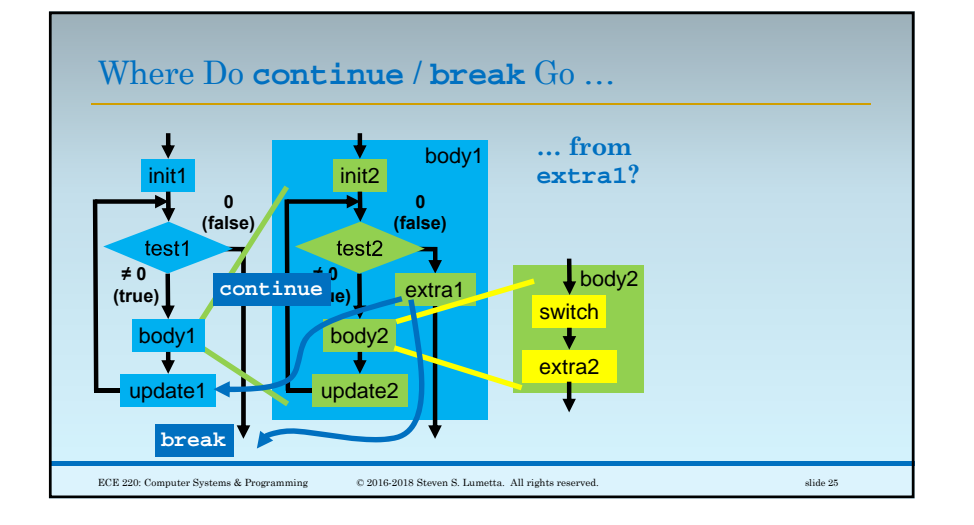

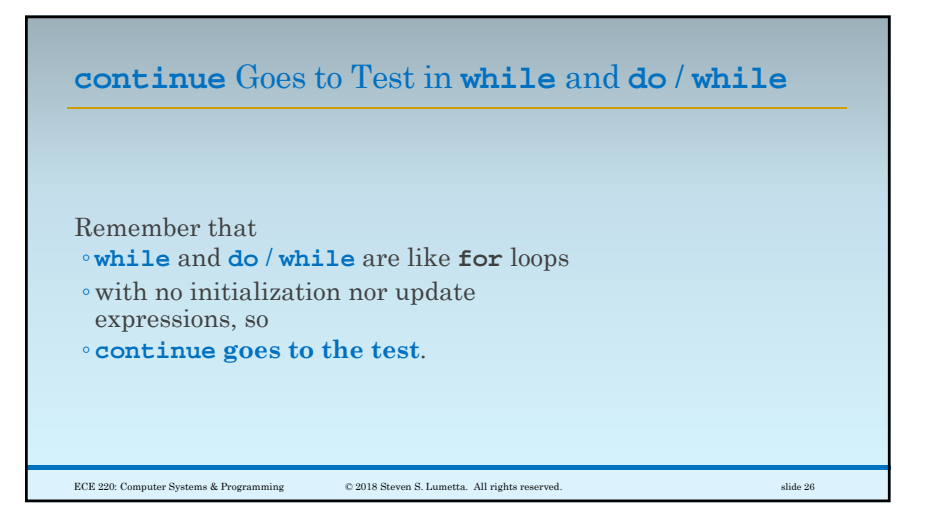

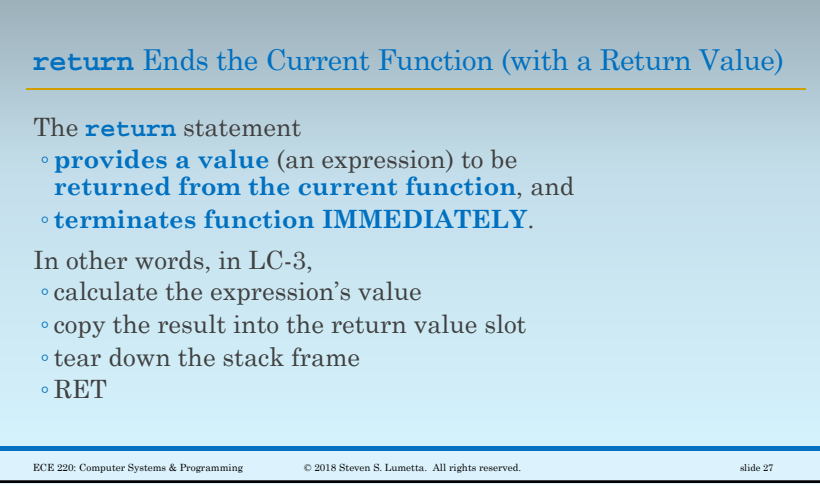

7